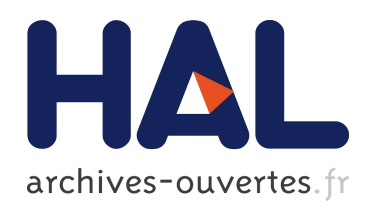

# Numérisation 3D de la grotte ornée des Fraux (Saint-Martin-de-Fressengeas, Dordogne, France)

Albane Burens-Carozza, Pierre Grussenmeyer, Samuel Guillemin, Laurent Carozza, Raphaelle Bourrillon, Stephane Petrognani

## ▶ To cite this version:

Albane Burens-Carozza, Pierre Grussenmeyer, Samuel Guillemin, Laurent Carozza, Raphaelle Bourrillon, et al.. Numérisation 3D de la grotte ornée des Fraux (Saint-Martin-de-Fressengeas, Dordogne, France). Collection Edytem, 2011, pp.183-189. <halshs-00605010>

# HAL Id: halshs-00605010 <https://halshs.archives-ouvertes.fr/halshs-00605010>

Submitted on 30 Jun 2011

HAL is a multi-disciplinary open access archive for the deposit and dissemination of scientific research documents, whether they are published or not. The documents may come from teaching and research institutions in France or abroad, or from public or private research centers.

L'archive ouverte pluridisciplinaire HAL, est destinée au dépôt et à la diffusion de documents scientifiques de niveau recherche, publiés ou non, ´emanant des ´etablissements d'enseignement et de recherche français ou étrangers, des laboratoires publics ou privés.

## **Numérisation 3D de la grotte ornée des Fraux Saint-Martin-de-Fressengeas, Dordogne, France**

## **Approche multiscalaire**

*3D scanning of the archaeological cave « Les Fraux » Saint-Martin-de-Fressengeas, Dordogne, France*

## *Multi-scale approach*

## Albane BURENS<sup>1</sup>, Pierre GRUSSENMEYER<sup>2</sup>, Samuel GUILLEMIN<sup>2</sup>, Laurent CAROZZA<sup>1</sup>, RAPHAELLE BOURRILLON<sup>3</sup>, STÉPHANE PETROGNANI<sup>4</sup>

 *UMR 5602 GEODE, Université Toulouse-le-Mirail, Maison de la Recherche, 5 allées A. Machado, 31058 Toulouse Cedex 1, France. UMR 7005 LSIIT-TRIO, Laboratoire des Sciences de l'Image, de l'Informatique et de la Télédétection, Strasbourg, France. UMR 5608 TRACES, Université Toulouse-le-Mirail, Maison de la Recherche, 5 allées A. Machado, 31058 Toulouse cedex 1, France. UMR 7041 ArScAn, Maison R. Ginouvès, 21 allée de l'Université, 92023 Nanterre Cedex, France.*

*Contact : albane.burens@univ-tlse2.fr*

### **Résumé**

*La grotte ornée des Fraux (Saint-Martin-de-Fressengeas, Dordogne), vaste réseau de galeries ayant livré des vestiges d'une rare richesse (aménagements domestiques, dépôts de mobilier, manifestations pariétales, tous datés de l'âge du Bronze), a été scellée à la fin de l'âge du Bronze suite à l'effondrement de son porche d'entrée. L'étude du site est réalisée dans le cadre d'un SEEG de l'INEE, au sein duquel sont testées, de manière interdisciplinaire, de nouvelles méthodes d'acquisition de données. Dans ce cadre, un partenariat mis en place depuis 4 années entre archéologues et topographes de l'INSA a permis de conduire la numérisation 3D de la volumétrie totale du réseau et, en parallèle, l'acquisition en haute définition des panneaux ornés. L'objet de cet article est de mettre l'accent sur la complémentarité des données offertes par la multiplicité des échelles d'acquisition effectuées in situ, de dresser un premier bilan des différentes techniques testées dans ce cadre, et de poser les premiers jalons d'une réflexion sur la production d'une documentation adaptée aux besoins des partenaires de l'équipe de recherche.*

*Mots-clés : lasergrammétrie, photogrammétrie, topographie, haute résolution, pdf-3D, archéologie, grotte ornée, âge du Bronze, Dordogne, France.*

## **ABSTRACT**

*The archaeological cave « Les Fraux » (Saint-Martin-de-Fressengeas, Dordogne) forms a great network of galleries, characterized by the exceptional richness of its archaeological Bronze age remains such as domestic fireplaces, ceramic and metal deposits, fingerings incised in the clayey-walls. The cave has been closed according to the collapse of its entrance, at the end of the Bronze Age. The study in progress takes place in a new kind of tool founded by the Institute of Ecology and Environment (INEE): sites dedicated to the study of global ecology. In that framework, we try to develop new methods of data acquiring, according to an interdisciplinary way. A partnership among archaeologists and surveyors from INSA allow the 3D recording and modelling of the global volume cave. In the same time, we implement the high resolution acquiring of parietal representations (engravings and fingerings). The aim of this paper is focusing on the complementarity of data which are produced by the different scales of 3D recording used in the cave. Another purpose is to issue a statement of the different 3D technologies tested in "Les Fraux". Finally, we propose to start a discussion about the way we try to produce a 3D documentation accurate and adapted to the researchers needs.*

*Keywords: Terrestrial Laser Scanning (TLS), photogrammetry, survey, high resolution, pdf-3D, archaeology, cave, Bronze Age, Dordogne, France.*

## **INTRODUCTION**

Depuis une quinzaine d'années, les expériences de numérisation 3D se sont développées, notamment en milieu souterrain, tant dans le domaine de l'archéologie que dans celui de l'étude des environnements. Ces travaux, à l'interface entre sciences sociales, sciences de l'environnement et sciences de l'ingénieur, constituent un enjeu essentiel, aussi bien dans le traitement, la gestion et la publication des données que dans le développement d'outils de simulation. L'objet de cet

article est de présenter les expériences conduites dans le cadre de la numérisation d'un réseau souterrain anthropisé durant l'âge du Bronze, la grotte ornée des Fraux (Saint-Martin-de-Fressengeas, Dordogne). Nous proposons d'exposer ici la méthodologie de numérisation mise en œuvre sur ce site depuis 2008, dans le cadre d'une démarche interdisciplinaire, et d'expliciter les verrous méthodologiques auxquels nous avons été confrontés.

## **I - Contexte de l'intervention**

La grotte des Fraux, découverte en 1989 sur la commune de Saint-Martin-de-Fressengeas (Dordogne), se présente sous la forme d'un réseau complexe de galeries étroites (Figure 1), positionnées sur un même plan horizontal et se développant sur plus d'un kilomètre (Carozza *et al.* 2009). Ce paléo-écosystème souterrain, anthropisé au cours de l'âge du Bronze (fin du Bronze moyen, Bronze final : 1450-1150 BC), constitue à plus d'un titre un site d'observation et d'étude exceptionnel. Il a livré un ensemble de vestiges archéologiques d'une rare richesse : aménagements domestiques, dépôts de mobilier céramique et métallique, expressions pariétales (tracés digités et incisions gravées dans l'argile meuble des parois et du plafond de la grotte). Le remarquable état de conservation des sols archéologiques comme des structures et des parois ornées est à mettre en lien avec l'effondrement du porche d'entrée de la grotte, à la fin de l'âge du Bronze (Carozza *et al.,* 2009), et constitue un atout inestimable à l'étude des interactions des sociétés de l'âge du Bronze avec leur environnement (ces interactions sont étudiées par l'analyse de l'alternance de phases où s'exercent des contraintes anthropiques fortes et des étapes de retour vers des fonctionnements naturels). L'étude de ce réseau

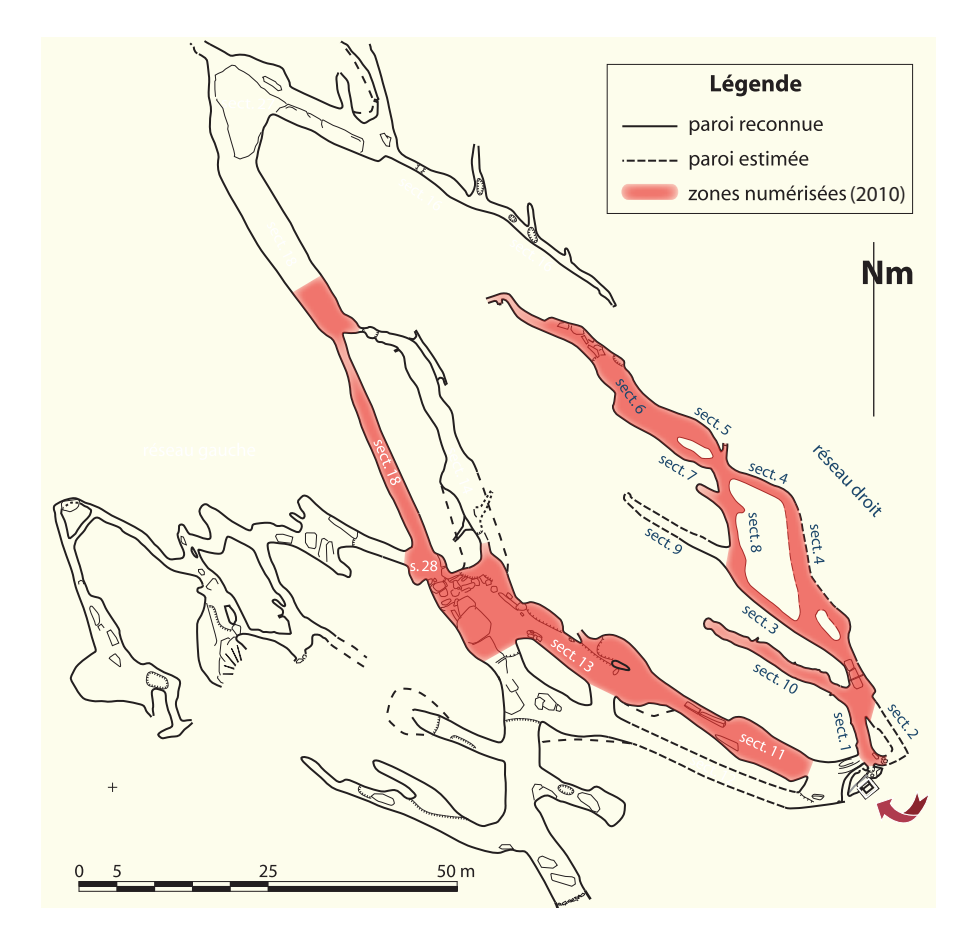

s'inscrit dans le cadre d'une fouille archéologique pluriannuelle programmée (dirigée par L. Carozza et financée par le Ministère de la Culture et de la Communication (SRA-DRAC Aquitaine), qui bénéficie de la création d'un nouveau type d'observatoires développées par l'Institut Écologie et Environnement du CNRS : les SEEG (le Site d'Étude en Écologie Globale « Grotte des Fraux »,

*Figure 1 - Plan partiel de la grotte des Fraux.*

coordonné par A. Burens, est soutenu par l'INEE sur une durée de 4 ans renouvelables). La philosophie du SEEG « Grotte des Fraux » est d'appréhender le site comme un laboratoire où sont testées de nouvelles méthodes d'acquisition de données et où s'opèrent des approches résolument interdisciplinaires. L'objectif étant l'interprétation des données archéologiques par

le développement d'études combinant le temps et l'espace (paléo - environnement, archéométrie, géochimie, lasergrammétrie, modélisation 3D…), dans une approche englobant l'ensemble des étapes de la recherche, depuis l'acquisition des données, la mise en œuvre de protocoles d'observations, l'expérimentation, jusqu'à la simulation et la restitution.

## **II - Méthodologie**

Dès l'amorce du projet d'étude de la grotte des Fraux, nous nous sommes fixé pour objectif de mettre en œuvre un relevé topographique 3D de l'ensemble de la volumétrie de la cavité (Figure 1) garantissant, outre la visualisation du réseau, le géoréférencement de divers types d'informations (structurelles, archéologiques, archéométriques, relevés des parois ornées…) enregistrées dans les différentes galeries de la grotte (Grussenmeyer *et al.,* 2010 a, b). Notre projet reposant sur l'idée d'une recherche intégrée et interdisciplinaire, il était primordial que ce modèle géométrique constitue un outil de recherche commun, utilisable par l'ensemble des partenaires de l'équipe scientifique. Par ailleurs, nous avons souhaité tester des méthodes novatrices et expérimentales dans le domaine du traitement de l'image – notamment pour les œuvres pariétales – associant lasergrammétrie et photogrammétrie. Dans cet esprit, nous avons établi dès 2008 un partenariat public entre archéologues et topographes de l'INSA de Strasbourg (LSIIT, équipe TRIO), renforcé par un partenariat scientifique avec la société de fabricants de scanner FARO. En matière de topographie, l'équipe de l'INSA a réalisé un maillage de points géoréférencés sur le système Lambert II étendu, permettant l'agrégation d'informations acquises aussi bien à l'extérieur qu'à l'intérieur du réseau. Ce travail a été réalisé avec une station totale et un GPS différentiel (en extérieur).

## **1 - Acquisition de la volumétrie globale du réseau par lasergrammétrie**

L'acquisition des données lasergrammétriques nécessaires à l'établissement du modèle 3D général de la cavité est réalisée à l'aide d'un scanner à balayage Photon 120, particulièrement adapté au milieu souterrain (incertitude de mesure :  $\pm$  2 mm à 25 m ; vitesse d'acquisition :  $122000$  à 976 000 pts/s). Le processus d'acquisition débute par le positionnement de sphères et cibles de référence sur des points spécifiques, déterminés par leur bonne visibilité depuis différentes stations. L'ensemble des sphères et points de calage est géoréférencé à l'aide d'une station totale. Un minimum de 3 sphères communes à 2 stations du scanner est nécessaire pour relier entre eux les nuages de points. Le raccordement de la topographie de la grotte à l'exté-

rieur par GPS différentiel permet la détermination des coordonnées des sphères, nécessaires à l'enregistrement des nuages de points. L'acquisition des nuages de points par le Photon s'opère par la répétition dans l'espace des stations de numérisation le long des galeries ; une zone de recouvrement entre 2 stations étant systématiquement ménagée. La durée d'une station avoisine les 7 minutes. À ce jour, ce travail de numérisation nous permet de disposer d'un jeu de données à haute densité (1pt/mm) sur 270 m de galeries (soit 2,7 milliards de points).

Le travail de traitement post-acquisition des nuages de points (rééchantillonnage, segmentation, consolidation…), leur assemblage sur la base d'un cheminement polygonal, le maillage et les opérations de lissage améliorant le rendu visuel, sont réalisés par des élèves ingénieurs à l'INSA de Strasbourg (B. Cazalet, V. Léglise), sous la direction de P. Grussenmeyer. Le travail de segmentation permet de supprimer le « bruit » engendré par le matériel présent à côté du scanner, ainsi que les points inutiles. Chaque nuage de points est constitué de plus de 40 millions de points. La manipulation des données lasergrammétriques issues des multiples stations nécessite d'alléger les nuages de points et d'uniformiser le nombre de points ; cette étape de rééchantillonnage est opérée via le logiciel RealWorks développé par TRIMBLE. Cette opération nécessite un temps de calcul important (15 à 20 minutes par nuage de points). Les nuages de points peuvent alors être sauvegardés au format ASCII puis importés et fusionnés en un nuage de points global uniforme. Le géoréférencement de la totalité des nuages de points permet ici d'éviter une étape de consolidation (Grussenmeyer *et al.*, 2010 a, b).

### **2 - Texturer les nuages de points : un rendu «photoréaliste »**

La question du traitement d'images à très haute définition est rapidement apparue primordiale à l'étude des panneaux ornés de la grotte (El-Hakim *et al.*, 2004 ; Fryer *et al.*, 2005). Cette nécessité nous a conduits à travailler à une échelle différente de celle retenue pour la volumétrie du réseau. L'équipe expérimente diverses alternatives au problème d'acquisition

et de corrélation de photographies numériques de très haute résolution des panneaux ornés au modèle 3D de la volumétrie du réseau.

Nous avons opéré un premier test d'acquisition simultanée du modèle 3D couplé aux prises de vues numériques automatiquement géoréférencées par la station totale Trimble VX équipé d'une caméra interne. Suite aux verrous méthodologiques propres à cette technique (résolution insuffisante des clichés à 3,2 mégapixels), nous avons réalisé l'acquisition automatique de photographies des parois ornées par le laser scanner Photon 120 (FARO) équipé d'un kit couleur. Ce matériel permet le couplage du scanner à un appareil photo numérique haute résolution (Nikon D200). Là encore, nous nous sommes heurtés à un problème méthodologique lié cette fois à l'impossibilité d'exploiter les clichés générés automatiquement par le scanner : le pilotage automatique interdisant tout réglage de l'appareil photo (et donc une mise au point adaptée à chaque prise de vue) une fois le scanner lancé. En 2010, nous avons poursuivi nos travaux en réalisant une série de prises de vues numériques à très haute résolution d'un grand panneau orné du secteur 13, indépendamment de la lasergrammétrie. Ce travail a été effectué à l'aide d'un boîtier Canon EOS 5D et d'objectifs 85 et 20 mm sur rotule panoramique, permettant la réalisation de vues panoramiques (Figure 2). L'appareil photo était placé dans la même configuration spatiale que le scanner. Le travail de corrélation des vues panoramiques sur le modèle 3D du secteur 13 est actuellement en cours d'élaboration.

Parallèlement, nous avons expérimenté en 2010, pour la première fois en milieu souterrain et en contexte archéologique, la dernière génération des scanners laser à bras : le Scan Arm FARO équipé de la tête laser V3 dont la précision atteint 35 μm (19200 pts/s). L'exceptionnelle qualité d'acquisition de la tête laser est ici accentuée par la présence d'un bras articulé auto géoréférencé permettant de placer la tête laser à une distance très réduite de la paroi (quelques centimètres), et ce quelles que soient les conditions d'accès. Les tout premiers tests effectués à l'aide de cet équipement ont permis d'acquérir des nuages de points d'une qualité exceptionnelle des expressions graphiques schématiques les plus complexes de la grotte (Figure 3). Cet équipement permet, par la visualisation en temps réel sur écran du nuage de points via une transmission Bluetooth, de pallier le phénomène des zones d'ombres (manques jusqu'alors inévitables durant les phases d'acquisition) en scannant la même zone à plusieurs reprises, selon des angles différents. Par ailleurs, le géoréférencement des nuages de points par le bras articulé facilite leur corrélation au modèle 3D de la volumétrie de la grotte. Cette dernière génération de scanner constitue indéniablement une avancée méthodologique importante.

Ce nouvel équipement, apportant une résolution infra-millimétrique, a notamment permis à l'équipe de réaliser un travail expérimental consacré à l'identification des diverses techniques employées et outils mis en œuvre pour la réalisation des panneaux ornés (Figure 4). L'objectif de cette étude, menée sur plusieurs panneaux de la cavité et leurs homologues expérimentaux (réalisés sur supports argileux à l'aide d'une large panel d'outils : silex, os, pointes en bronze et cuivre, estèques en bois sec, branches fraîchement coupées, pulpe des doigts…), est la discrimination, par la tracéologie, des différentes techniques utilisées (digitations, incisions, gravures…). La souplesse du ScanArm a permis de scanner le fond des tracés et des incisions les plus fines, y compris obliques. Le traitement de l'ensemble de ces données ainsi que du scan de la partie active des outils utilisés est actuellement en cours à l'INSA de Strasbourg. Il permettra de confronter modèles archéologiques et référentiels expérimentaux, et plus particulièrement de comparer les sections des tracés dans le but de discriminer la morphologie (voire la nature) des outils utilisés.

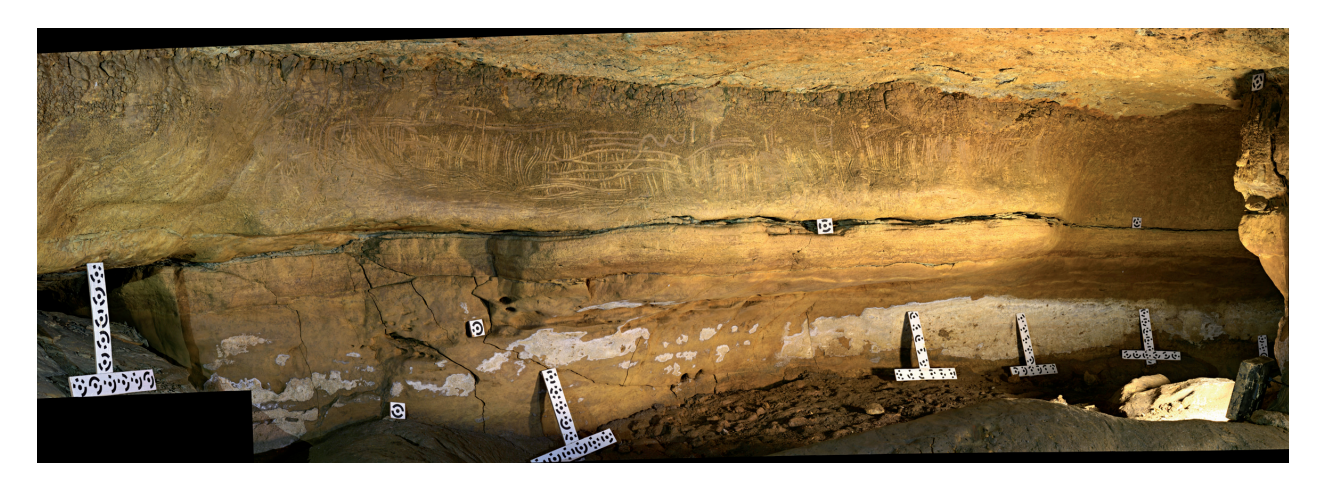

*Figure 2 - Montage panoramique des clichés d'un panneau du secteur 13 de la grotte des Fraux (Canon EOS 5D/Photon 120). Noter les mires en place pour l'assemblage des scènes.*

*b*

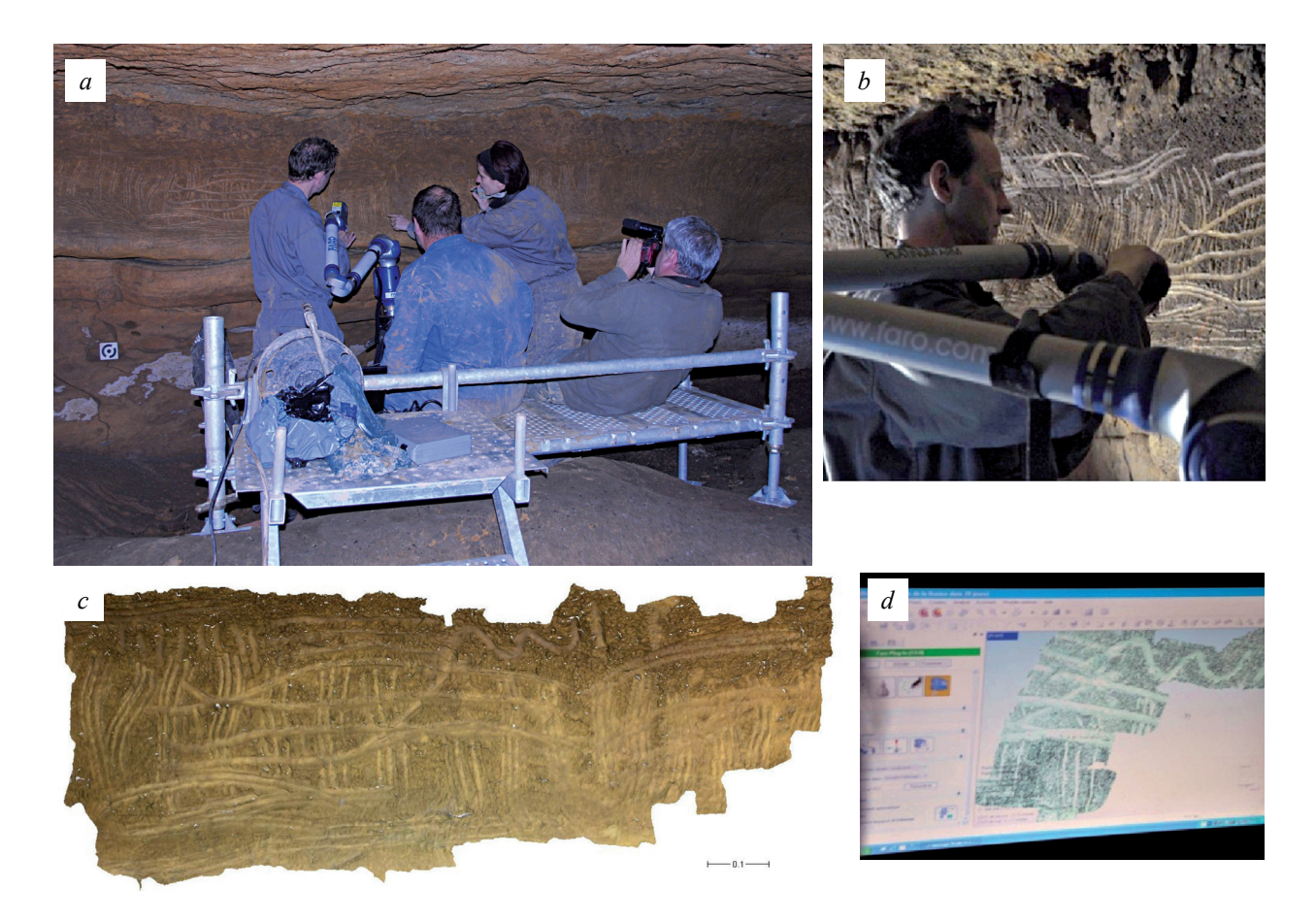

*Figure 3 - Test de numérisation d'un panneau orné du secteur 13 par le scanner laser Scan Arm (FARO) ; a) Mise en place du ScanArm ;* 

- *b) numérisation du grand panneau orné du secteur 13 ;*
- *c) modèle numérique du panneau (maillage fin) ;*

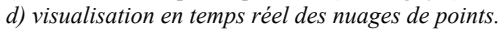

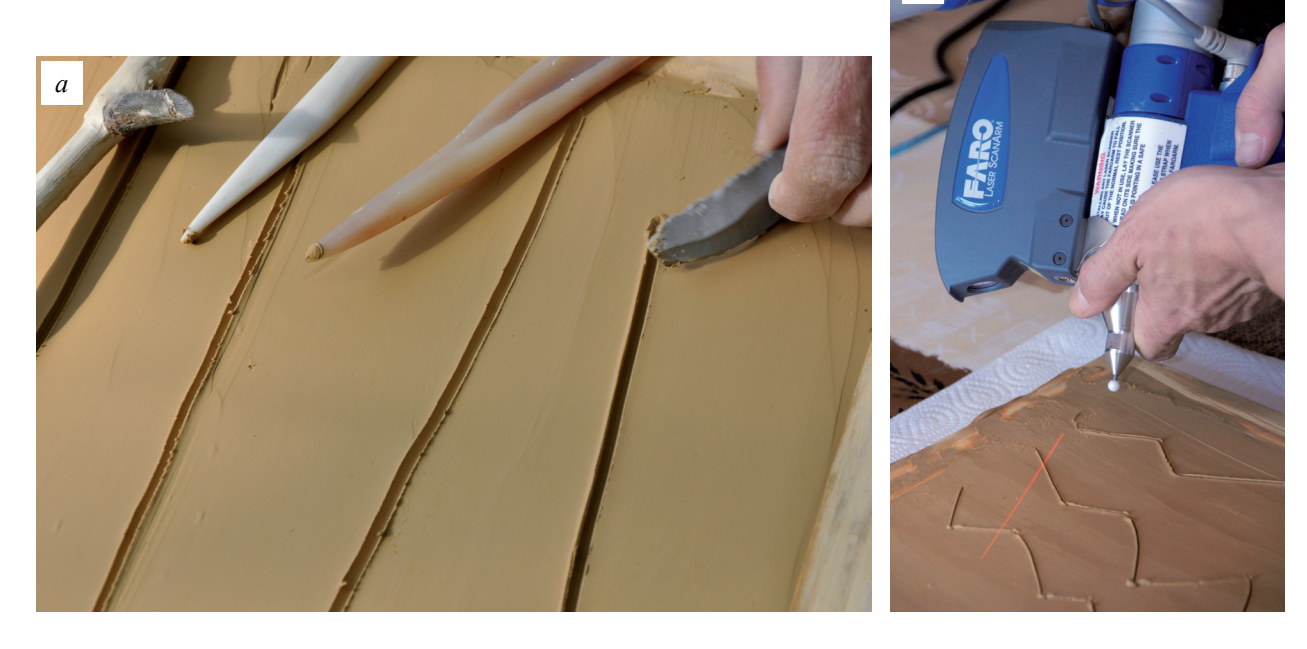

*Figure 4 - Numérisation des référentiels expérimentaux par le scanner laser Scan Arm et la tête laser (FARO) ; a) réalisation des référentiels expérimentaux à partir de différents outils ; b) numérisation d'un référentiel expérimental (d'après un panneau du secteur 10).*

## **3 - Le PDF 3D comme support d'échange et de recherche**

La nécessité de faciliter les échanges et la diffusion des données au sein de l'équipe, comme l'obligation de permettre une manipulation aisée des données 3D par chaque intervenant, nous ont conduits à exporter le modèle 3D global de la grotte au format PDF-3D (Figure 5). Ce format présente l'avantage d'être lisible par le logiciel open access Adobe PDF 3D, par ailleurs simple d'utilisation. Pour cela, le géoréférencement de chaque nuage de points a été validé par le rapport général à l'aide du logiciel FARO Scene. Les écarts observés sur les sphères servant de références étaient tous inférieurs à 1 cm ; le modèle maillé a été volontairement généré avec une densité de 1 point/cm. Ce modèle général, dégradé, n'est pas réalisé pour représenter les détails, mais bien pour présenter la géométrie de la grotte. La quantité et la définition des données acquises par lasergrammétrie autorisaient une densité plus importante (1 point/mm). Cependant, le rendu visuel est tout à fait acceptable et présente l'avantage de ne pas nécessiter l'usage d'un ordinateur ultra performant pour afficher le modèle 3D. Chaque partenaire de l'équipe peut donc disposer d'un fichier permettant une visualisation et une manipulation aisée, sans matériel spécifique.

Cependant, les détails tels les tracés digités et autres expressions pariétales (d'une largeur et d'une profondeur très faibles) ne sont pas visibles sur ce modèle 3D. L'ajout de données photogrammétriques sur le maillage est en conséquence nécessaire, notamment aux pariétalistes. Pour remédier à ce problème, l'application locale d'une texture nécessite de générer un modèle maillé à plus forte densité, respectant la géométrie et permettant de bénéficier des détails apportés par les clichés numériques haute résolution. À cette échelle, le modèle permet de parfaitement visualiser l'agencement des salles et des galeries souterraines. Il est possible d'y incorporer des modèles 3D plus précis acquis avec le ScanArm (panneaux ornés).

Nous disposons pour l'heure de l'ensemble des données topographiques au format pdf et d'un plan de la grotte au 1/20<sup>e</sup>, totalement géoréférencé, sur lequel figure l'ensemble des points de calage (polygones). Un modèle triangulé 3D, au format pdf 3D de l'ensemble de la volumétrie numérisée du réseau a été produit ; il permet de visualiser la volumétrie du réseau ou de secteurs précis. Le format pdf 3D donne accès à différents outils de mesures et de dessins associés à ces documents qui nous permettent de tracer des sections, de mesurer des surfaces et des distances. Cet outil permet aux pariétalistes l'accès à des informations non relevées dans la grotte faute d'accessibilité (précision des prises de mesures, extraction de la section des tracés…).

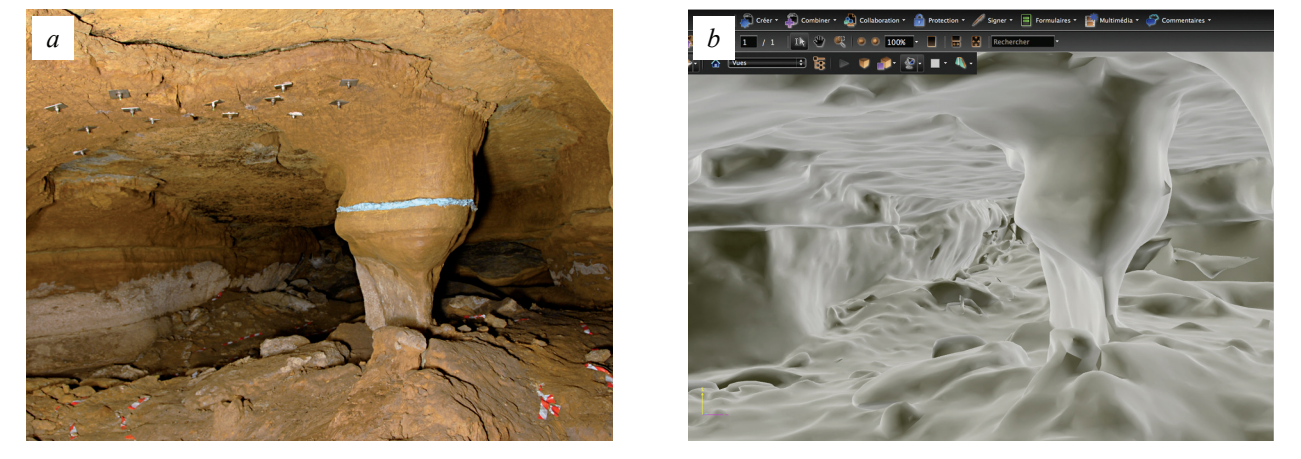

*Figure 5 - Grotte des Fraux, secteur 13 ; a) vue du secteur 13 ; b) modèle 3D exporté au format pdf 3D.*

### **III - Concluions et perspectives**

Depuis le début de l'opération en 2008, les principaux verrous méthodologiques auxquels nous ayons été confrontés concernent essentiellement (i) l'intégration de données hétérogènes, acquises à différentes échelles et différentes résolutions, dans un modèle numérique global en 3D et (ii) le texturage des nuages de points et des modèles 3D par le mappage d'images

acquises à très haute résolution. Au-delà de la finalisation de la numérisation 3D de la volumétrie de la grotte (l'année 2011 sera mise à profit pour tester le FARO Focus) et de la généralisation de l'enregistrement 3D en haute définition des panneaux ornés de la grotte par le ScanArm, nos perspectives à court et moyen terme sont :

– la finalisation, courant 2011, de l'approche tracéologique expérimentale conduite sur les expressions pariétales ;

– la poursuite des recherches sur le texturage des modèles 3D haute résolution à partir de caméras calibrées ;

– la recherche d'une solution optimale au mappage des photographies numériques haute définition sur le modèle 3D ;

– la réponse à la demande des pariétalistes de bénéficier de mosaïques photographiques géoréférencées des panneaux ornés, dans le but d'en extraire des orthophotographies sur lesquelles ils pourront réaliser leurs relevés (ces derniers pouvant à leur

tour être corrélés sur le modèle global 3D de la grotte, constituant ainsi une couche d'information supplémentaire) ;

– la mise au point de solutions d'automatisation du traitement de l'orientation des images et de la colorisation des nuages de points à partir des images orientées ;

– l'intégration de l'ensemble des données planimétriques dans un système d'information géographique (production de cartes en 2D) ;

– l'intégration de la volumétrie globale de la grotte dans un modèle numérique de terrain permettant de mieux appréhender le processus de formation et d'évolution du réseau karstique.

#### *Remerciements*

*Les recherches menées sur le site des Fraux bénéficient du soutien du Service Régional de l'Archéologie (DRAC Aquitaine) ainsi que de l'Institut Écologie et Environnement du CNRS. Nous tenons à remercier chaleureusement E. et M. Goineaud, propriétaires de la grotte des Fraux, pour l'autorisation de publier les images produites dans la grotte.*

#### **BIBLIOGRAPHIE**

- Carozza L., Burens A., Billaud Y., Ferrulo O., Bourrillon R., Petrognani S., Fritz C., Tosello G., Goineaud E. et M., 2009. L'horizontal et le vertical - L'âge du Bronze de la grotte des Fraux (Saint-Martin-de-Fressengeas - Dordogne). In : *De Méditerranée et d'ailleurs…* Mélanges offerts à Jean Guilaine. Archives d'Ecologie Préhistorique Toulouse, 2009, 159-172.
- El-Hakim S.F., Fryer J.G., Picard M., 2004. Modelling and visualization of aboriginal rock art in the Baiame cave. *International Archives of Photogrammetry and Remote Sensing*, 35, 5, 990-995.
- Fryer J.G., Chandler J.H., El-Hakim S.F., 2005. Recording and modelling an aboriginal cave painting : with or without laser scanning. *In* : 1st 3D-ARCH International Symposium, Mestre-Venice, Italy. *International Archives of Photogrammetry, Remote Sensing and Spatial Information Systems,* XXXVI-5/W17, 8 p.
- Grussenmeyer P., Cazalet B., BurensA., Carozza L., 2010 a. Close range terrestrial laser scanning and photogrammetry for the 3D documentatin of the Bronze age cave « les Fraux » Périgord, France. Mining in *European History, Special Conference of the SFB HiMAT,* Innsbruck 2010, Innsbruck university press, 411-421.
- Grussenmeyer P., Landes T., Alby E., Carozza L., 2010 b. High Resolution 3D Recording and Modelling of the Bronze Age Cave "les Fraux" in Périgord (France). ISPRS Comm. V Symposium, Newcastle upon Tyne, June 22-24, *UK. Int. Arch. of Photogrammetry and Remote Sensing and Spatial Information Sciences*, XXXVIII, 5, 262- 267. http://www.isprs.org/proceedings/XXXVIII/part5/ papers/221.pdf

### **SITOGRAPHIE**

Blog de la grotte des Fraux : http://champslibres.hypotheses.org/